## **Глава 8**

## **8 Поиск и устранение неисправностей**

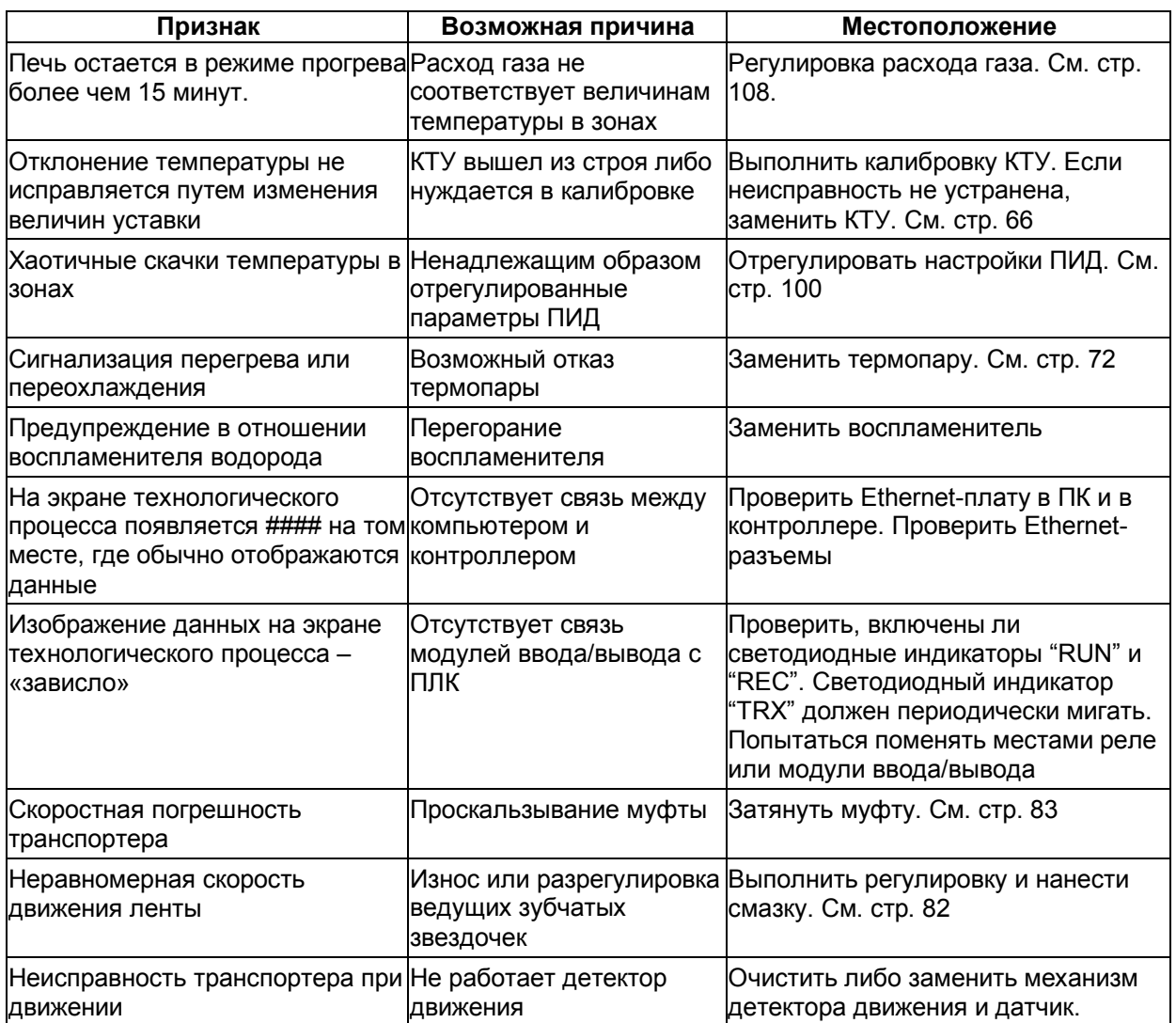

## **Глава 8**

Для заметок:

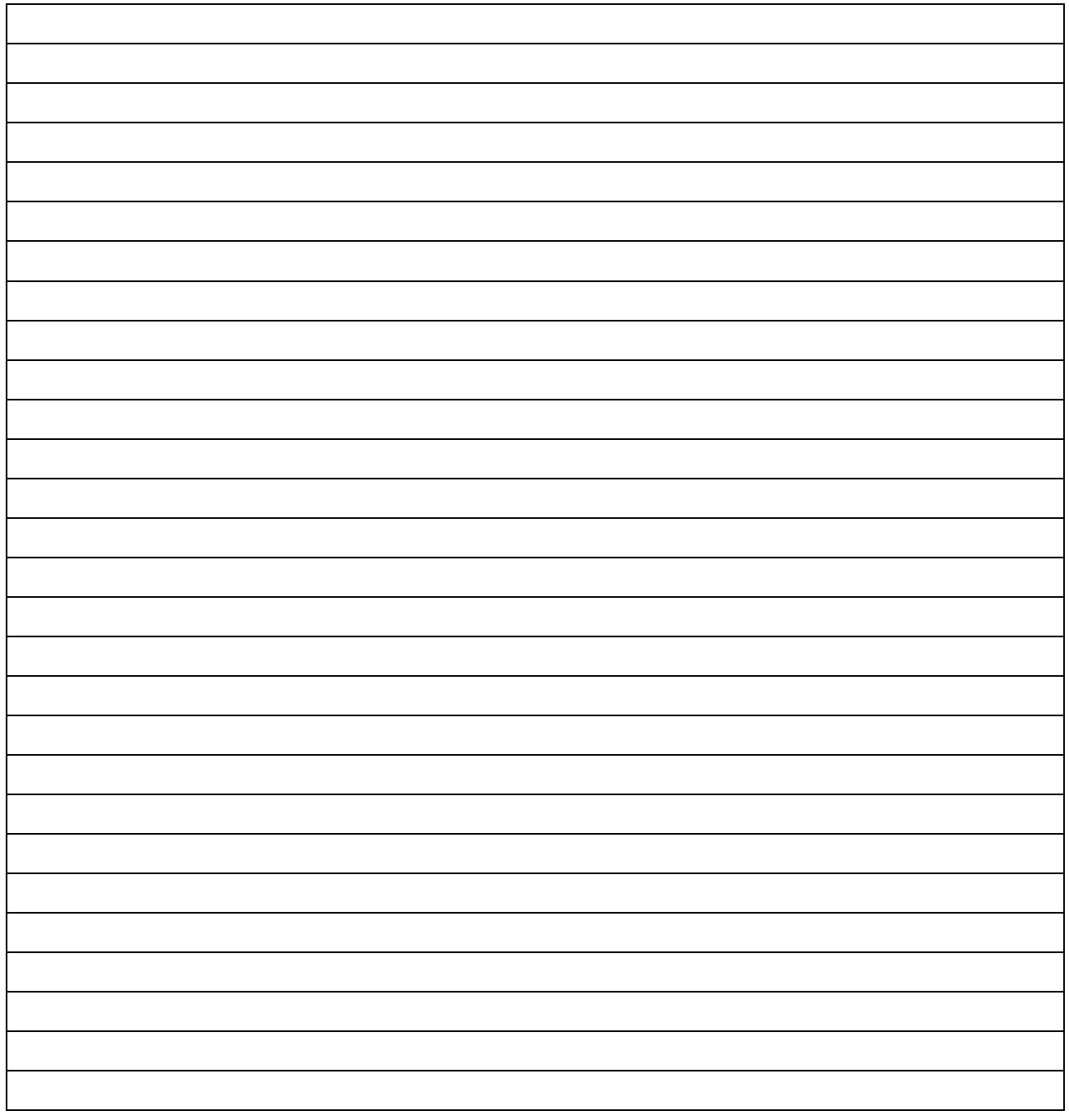